## $<<$ Excel $>>$

 $<<$ Excel  $>>$ 

- 13 ISBN 9787302282730
- 10 ISBN 7302282730

出版时间:2012-6

页数:384

字数:542000

extended by PDF and the PDF

http://www.tushu007.com

## $<<$ Excel $>>$

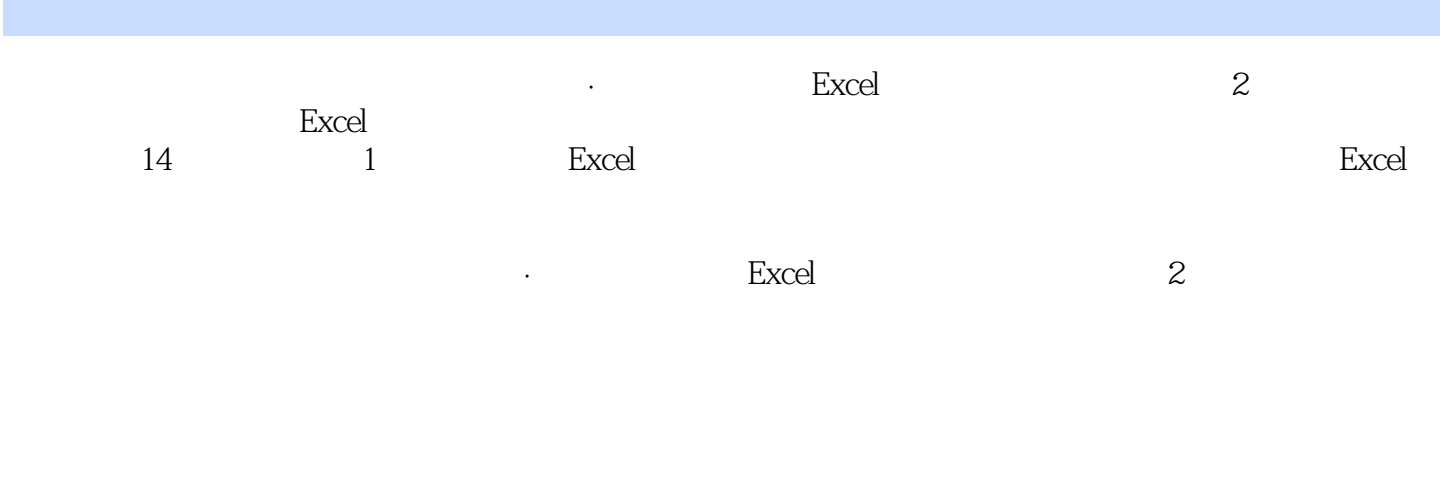

 $\gtrsim$  Excel  $\qquad \qquad \qquad 2$ 

 $<<$ Excel $>$ 

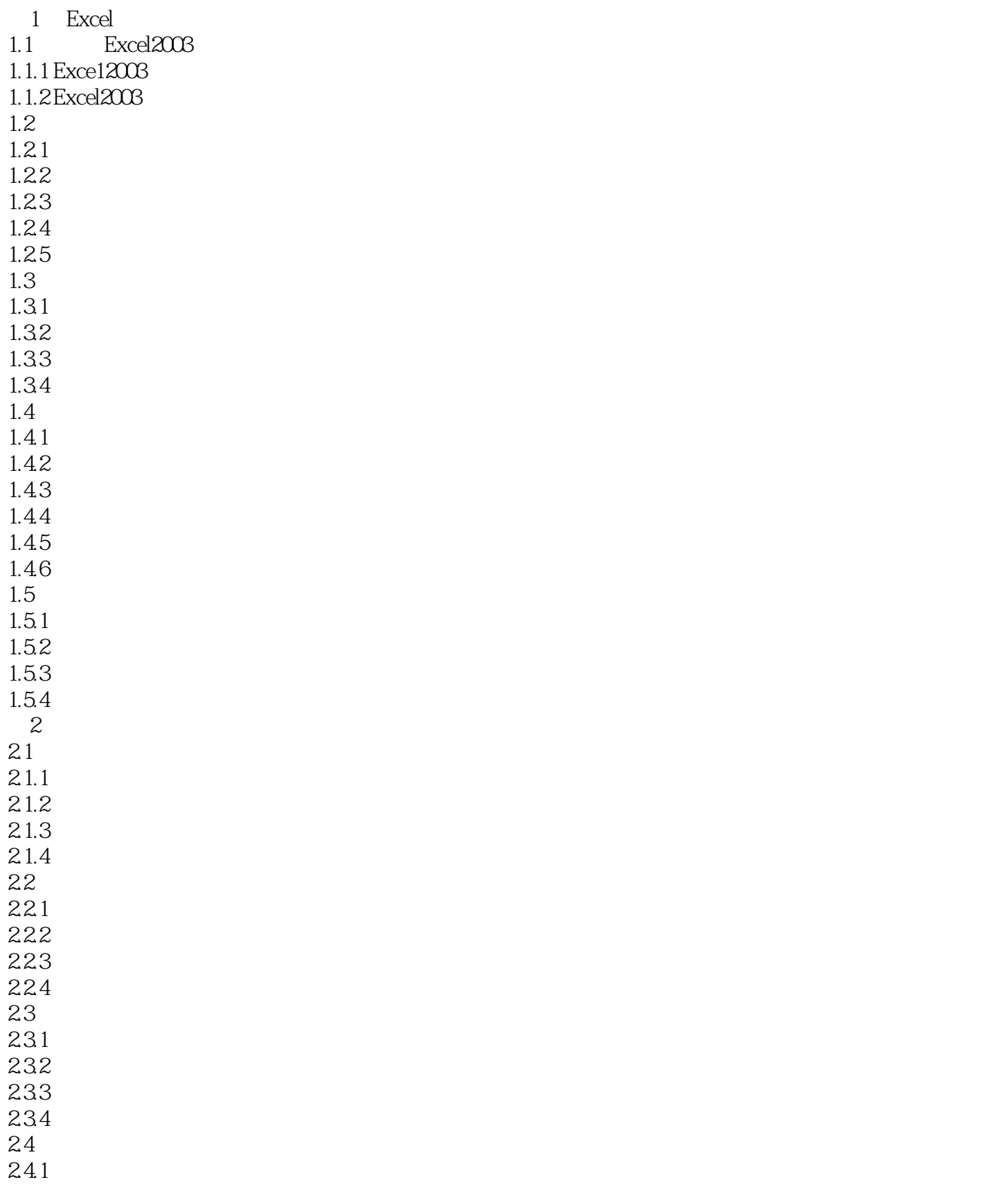

#### $<<$ Excel $>$

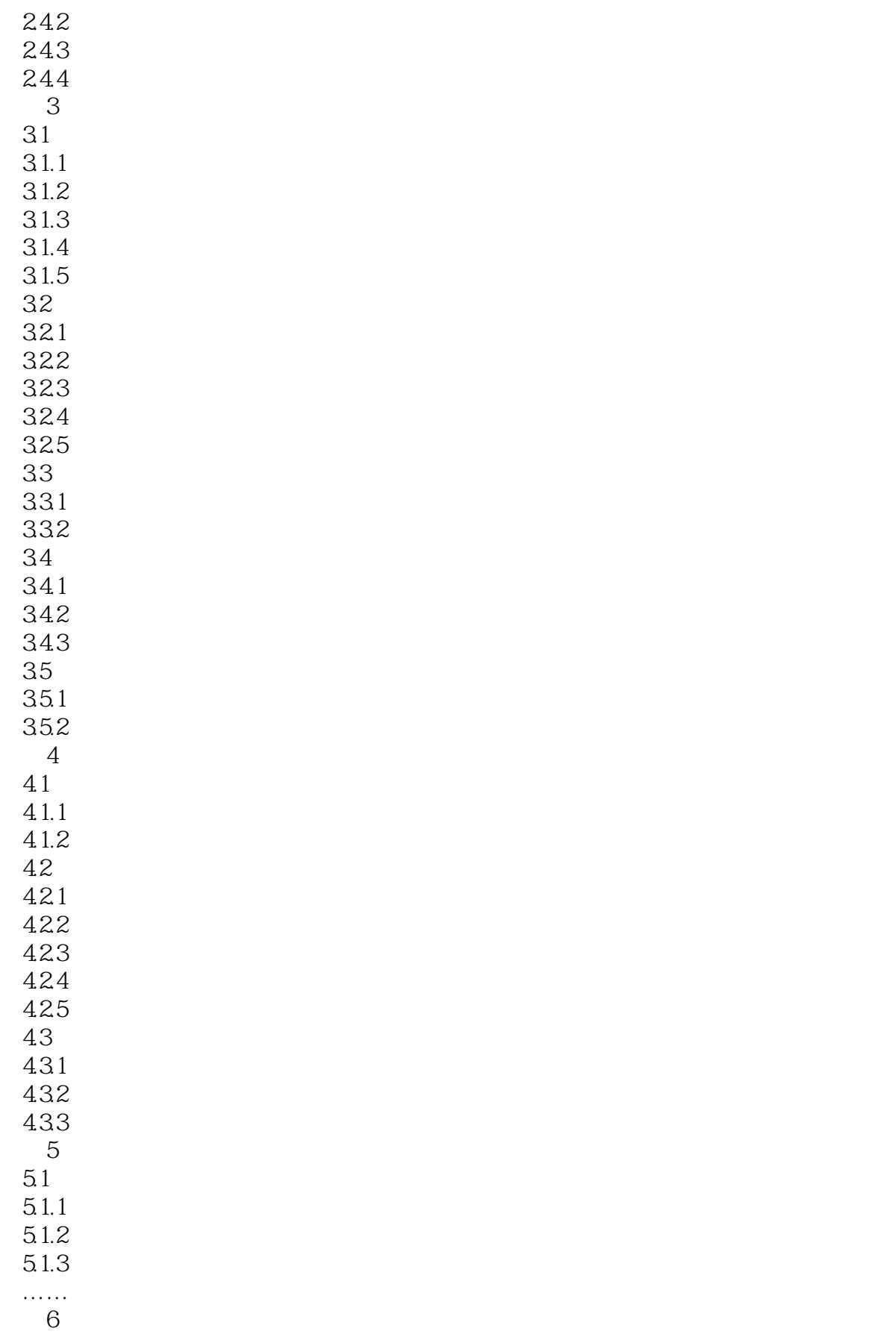

# $<<$ Excel $>>$

- $\frac{7}{7}$  $8<sub>2</sub>$  $9<sub>°</sub>$ 10  $11$ 
	- $\frac{12}{12}$
	- $\frac{13}{14}$
- $14$

 $<<$ Excel  $>>$ 

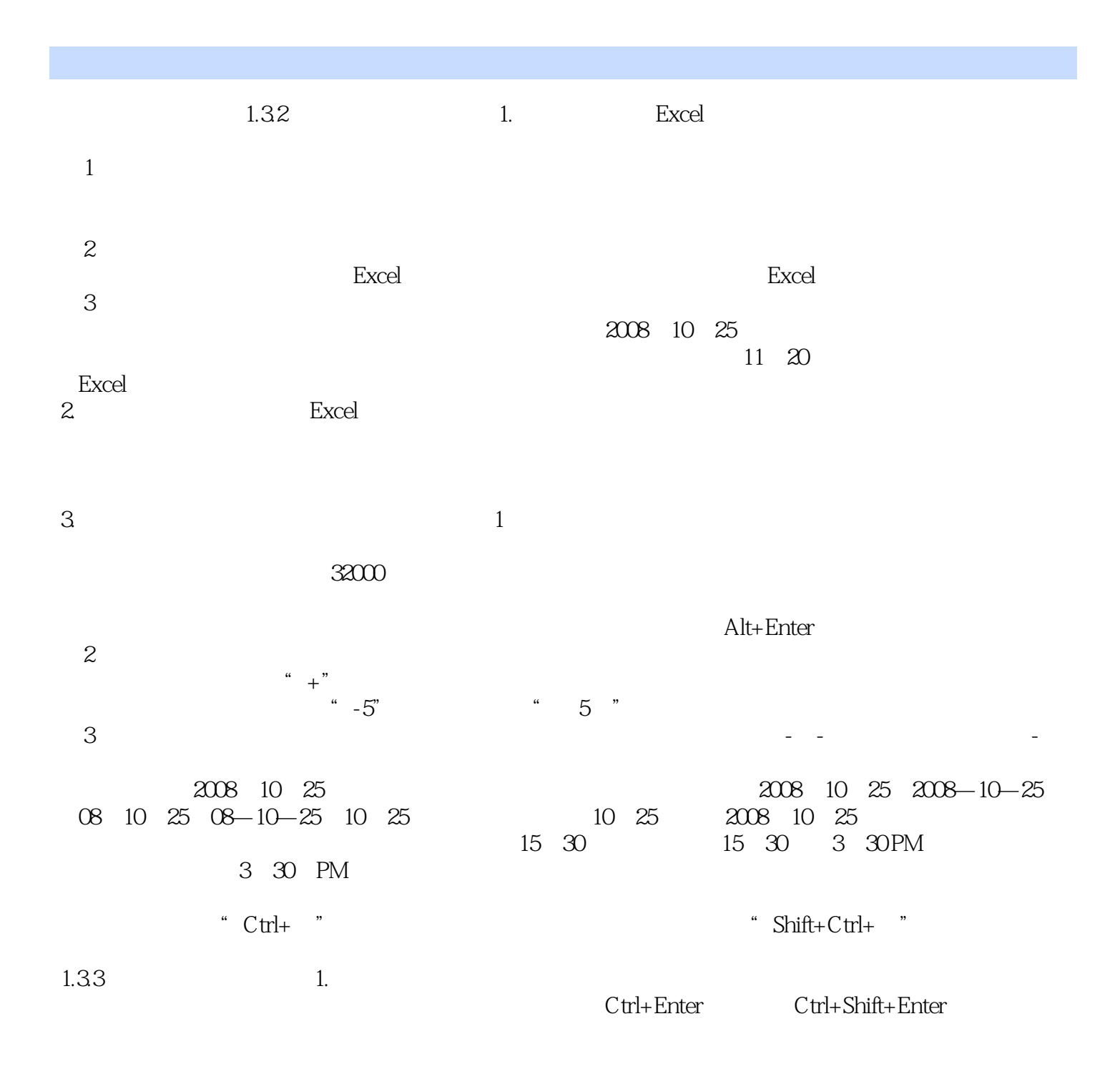

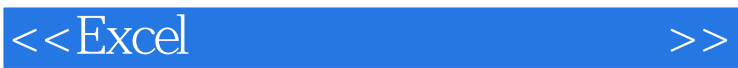

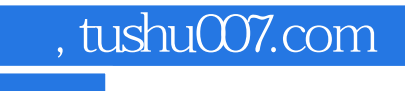

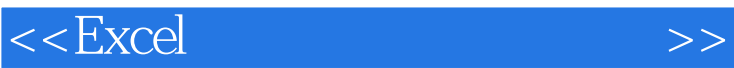

本站所提供下载的PDF图书仅提供预览和简介,请支持正版图书。

更多资源请访问:http://www.tushu007.com